# **nao consigo fazer deposito no sportingbet - 2024/07/09 Notícias de Inteligência ! (pdf)**

**Autor: symphonyinn.com Palavras-chave: nao consigo fazer deposito no sportingbet**

## **nao consigo fazer deposito no sportingbet**

Você está pronto para começar a apostar na Sportingbet e aproveitar as melhores odds do mercado? Mas antes de começar a fazer suas apostas, você precisa saber como depositar e sacar seu dinheiro na plataforma. E uma das formas mais rápidas e fáceis de fazer isso é utilizando o **Pix**.

Neste guia completo, vamos te ensinar tudo o que você precisa saber sobre como fazer **Pix na Sportingbet**, desde o depósito até o saque, além de responder às suas principais dúvidas sobre o assunto.

### **Por que usar o Pix na Sportingbet?**

O Pix é uma forma de pagamento instantânea e segura, que te permite realizar transações financeiras de forma rápida e prática. Ao utilizar o Pix na Sportingbet, você terá:

- **Depósitos e saques instantâneos:** Diga adeus às longas esperas por transferências bancárias! Com o Pix, seu dinheiro estará disponível na sua nao consigo fazer deposito no sportingbet conta da Sportingbet em nao consigo fazer deposito no sportingbet segundos.
- **Segurança e confiabilidade:** O Pix é um sistema de pagamento regulamentado pelo Banco Central, garantindo a segurança de suas transações.
- **Facilidade de uso:** Basta ter um aplicativo de banco ou carteira digital compatível com o Pix para realizar suas operações.

### **Como fazer depósito via Pix na Sportingbet?**

Para depositar via Pix na Sportingbet, siga estes passos simples:

- 1. **Acesse sua nao consigo fazer deposito no sportingbet conta na Sportingbet:** Faça o login na sua nao consigo fazer deposito no sportingbet conta ou crie uma nova conta caso ainda não seja cadastrado.
- 2. **Clique em nao consigo fazer deposito no sportingbet "Depósito":** Encontre a opção "Depósito" no menu da sua nao consigo fazer deposito no sportingbet conta.
- 3. **Selecione "Pix":** Escolha o Pix como método de pagamento.
- 4. **Informe o valor do depósito:** Digite o valor que deseja depositar na sua nao consigo fazer deposito no sportingbet conta da Sportingbet.
- 5. **Escaneie o QR Code ou copie o código:** A Sportingbet irá gerar um QR Code ou um código com letras e números. Você pode escanear o QR Code com seu aplicativo de banco ou carteira digital ou copiar o código e colar no seu aplicativo.

#### 6. **Confirme o depósito:** Confirme a transação no seu aplicativo de banco ou carteira digital. **Seu dinheiro estará disponível na sua nao consigo fazer deposito no sportingbet conta da Sportingbet em nao consigo fazer deposito no sportingbet instantes! Como fazer saque via Pix na Sportingbet?**

Para sacar seus ganhos via Pix na Sportingbet, siga estes passos:

- 1. **Acesse sua nao consigo fazer deposito no sportingbet conta na Sportingbet:** Faça o login na sua nao consigo fazer deposito no sportingbet conta.
- 2. **Clique em nao consigo fazer deposito no sportingbet "Saque":** Encontre a opção "Saque" no menu da sua nao consigo fazer deposito no sportingbet conta.
- 3. **Selecione "Pix":** Escolha o Pix como método de saque.
- 4. **Informe o valor do saque:** Digite o valor que deseja sacar da sua nao consigo fazer

deposito no sportingbet conta da Sportingbet.

- 5. **Informe os dados da sua nao consigo fazer deposito no sportingbet chave Pix:** Insira a chave Pix que deseja utilizar para receber o saque.
- 6. **Confirme o saque:** Confirme a transação.

**Seu dinheiro estará disponível na sua nao consigo fazer deposito no sportingbet conta bancária em nao consigo fazer deposito no sportingbet até 1 hora! Dicas importantes para usar o Pix na Sportingbet:**

- **Verifique se o seu banco ou carteira digital é compatível com o Pix.**
- **Certifique-se de ter uma chave Pix ativa e cadastrada.**
- **Mantenha seus dados bancários atualizados na Sportingbet.**
- **Utilize o Pix apenas para transações com a Sportingbet.**

### **Outras formas de pagamento na Sportingbet:**

Além do Pix, a Sportingbet oferece outras opções de pagamento, como:

- **Cartão de crédito:** Visa, Mastercard, Elo, American Express.
- **Cartão de débito:** Visa, Mastercard, Elo.
- **Transferência bancária:** Banco do Brasil, Bradesco, Caixa Econômica Federal, Itaú, Santander.
- **Boleto bancário:** Pagamento em nao consigo fazer deposito no sportingbet qualquer banco ou lotérica.

#### **Aproveite as vantagens do Pix na Sportingbet e comece a apostar com segurança e praticidade!**

### **Tabela de comparação de métodos de pagamento na Sportingbet:**

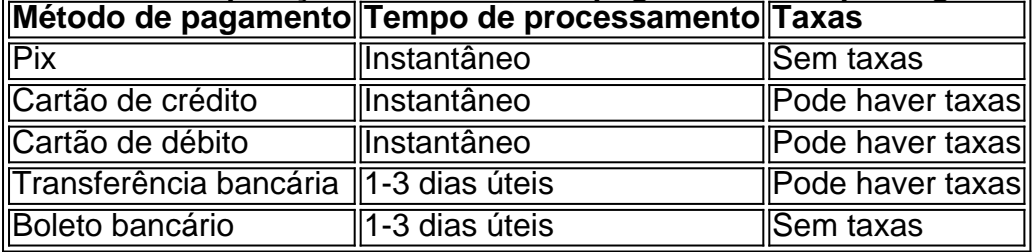

### **Aproveite as melhores odds e promoções da Sportingbet e comece a ganhar hoje mesmo! Sportingbet: A casa de apostas que te leva para o topo!**

**Promoção especial para novos usuários:** Utilize o código promocional **[brazino 776](/brazino-776-2024-07-09-id-14925.html)** e ganhe **R\$ [poker dinheiro real app](/br/poker-dinheiro-real-app-2024-07-09-id-39211.html)** de bônus em nao consigo fazer deposito no sportingbet seu primeiro depósito!

**Aproveite esta oportunidade e comece a apostar na Sportingbet hoje mesmo! Sportingbet: Sua casa de apostas online!**

### **Partilha de casos**

### Quanto ao Pix na Sportingbet - Ajuda Prática e Orientações (2024) Se você já se perguntou "como fazer pix no sportingbet?", este artigo é para você! Vamos passar em nao consigo fazer deposito no sportingbet todas as etapas de forma simples e compreensiva.

1 Primeiro, abra seu navegador e visite a página oficial da Sportingbet. Acesse sua nao consigo fazer deposito no sportingbet conta com segurança. 2 Prossiga até o botão "Caixa" localizado ao lado de sua nao consigo fazer deposito no sportingbet {img}do perfil; clique nele para acessar suas informações financeiras. 3 Selecione a opção Pix como método de saque ou depósito. A Sportingbet oferece suporte à essa forma de pagamento rápida e segura, garantindo que seu dinheiro chegue em nao consigo fazer deposito no sportingbet poucos minutos! 4 Informe o valor que deseja depositar ou sacar, seguido pelo código promocional fornecido pela plataforma. Tenha sempre suas informações bancárias à mão para facilitar a transação. 5 Por favor, lembre-se de

manter sua nao consigo fazer deposito no sportingbet chave Pix atualizada com seu telefone, email ou CPF; isso é vital para realizar movimentações perfeitas! 6 Não se esqueça: a Sportingbet também oferece outros métodos de pagamento locais. Se você preferir usar uma conta bancária, cartão de crédito/débito ou aplicativo móvel em nao consigo fazer deposito no sportingbet português para apostas online, eles estão à sua nao consigo fazer deposito no sportingbet disposição! 7 Lembre-se sempre de verificar suas movimentações e acompanhar seus resultados. Vamos torcer por vitórias esportivas juntos!

Espero que este guia tenha ajudado você com sua nao consigo fazer deposito no sportingbet dúvida sobre o Pix na Sportingbet. Agora, pronto para apostar? Lembre-se de jogar sempre responsavelnte e com a mente aberta!

### **Expanda pontos de conhecimento**

### **P: Como sacar dinheiro da Sportingbet?**

R: Para sacar dinheiro da Sportingbet, acesse sua nao consigo fazer deposito no sportingbet conta, clique no ícone do seu perfil, em nao consigo fazer deposito no sportingbet seguida em nao consigo fazer deposito no sportingbet "Caixa" e, por fim, em nao consigo fazer deposito no sportingbet "Retirada". O saque por Pix será possível caso você tenha feito um depósito na Sportingbet utilizando o método de pagamento ou, então, por transferência instantânea ou boleto.

### **P: Quanto tempo leva o processamento de saque via Pix na Sportingbet?**

R: O tempo de processamento para o saque via Pix na Sportingbet não leva mais do que 1 hora.

### **P: Como alterar a chave Pix cadastrada?**

R: Caso deseje alterar uma chave Pix, você deverá excluir essa chave e cadastrá-la novamente, uma vez que as chaves criadas para receber transferências Pix estão vinculadas a um ou mais dos seguintes dados: telefone, e-mail e CPF.

### **P: Quais as etapas para depositar na casa de apostas utilizando Pix?**

R: As etapas para depositar na casa de apostas utilizando Pix são: 1- Fazer login em nao consigo fazer deposito no sportingbet sua nao consigo fazer deposito no sportingbet conta na casa de apostas; 2- Entrar na seção de depósito e escolher a opção "Pix"; 3- Informar o valor que deseja depositar; 4- Será apresentado um QR Code e um código com letras e números.

### **comentário do comentarista**

Para fazer uma transferência Pix para depósito ou saque na Sportingbet, siga os passos abaixo. Lembre-se de verificar se seu banco ou carteira digital é compatível com o Pix e tiver uma chave Pix ativa:

Para Depósito Via Pix: 1. Acesse sua nao consigo fazer deposito no sportingbet conta na Sportingbet. 2. Encontre a opção "Depositar" no menu da sua nao consigo fazer deposito no sportingbet conta. 3. Escolha o método de pagamento como Pix. 4. Crie um QR Code ou código com letras e números para receber o depósito. 5. Confirme o depósito em nao consigo fazer deposito no sportingbet seu aplicativo de banco ou carteira digital através do QR Code criado ou utilizando o código fornecido pelo sistema da Sportingbet. 6. Seu dinheiro estará disponível na sua nao consigo fazer deposito no sportingbet conta da Sportingbet em nao consigo fazer deposito no sportingbet instantes!

Para Saque Via Pix: 1. Acesse sua nao consigo fazer deposito no sportingbet conta na Sportingbet e faça login. 2. Clique no menu "Contas" e selecione a opção de saque. 3. Escolha o método de pagamento como Pix. 4. Informe os dados da chave Pix que deseja utilizar para receber o saque. 5. Insira o valor do saque na sua nao consigo fazer deposito no sportingbet conta bancária. 6. Confirme a transação e aguarde até 1 hora para o dinheiro estar disponível em nao consigo fazer deposito no sportingbet sua nao consigo fazer deposito no sportingbet conta

bancária.

Dicas importantes: - Mantenha seus dados bancários atualizados na Sportingbet. - Utilize o Pix apenas para transações com a Sportingbet.

Outras formas de pagamento na Sportingbet incluem cartão de crédito, cartão de débito, transferência bancária e boleto bancário.

### **Informações do documento:**

Autor: symphonyinn.com Assunto: nao consigo fazer deposito no sportingbet Palavras-chave: **nao consigo fazer deposito no sportingbet** Data de lançamento de: 2024-07-09 00:50

### **Referências Bibliográficas:**

- 1. [como apostar no bbb](/html/como-apostar-no-bbb-2024-07-09-id-20762.pdf)
- 2. <u>[bulls bet no deposit](/article/bulls-bet-no-deposit-2024-07-09-id-15124.pdf)</u>
- 3. <u>[tic tac take slot](/br/tic-tac-take-slot-2024-07-09-id-47535.htm)</u>
- 4. [bloquear site de apostas](https://www.dimen.com.br/aid-bloquear-site-de-apostas-2024-07-09-id-13589.php)